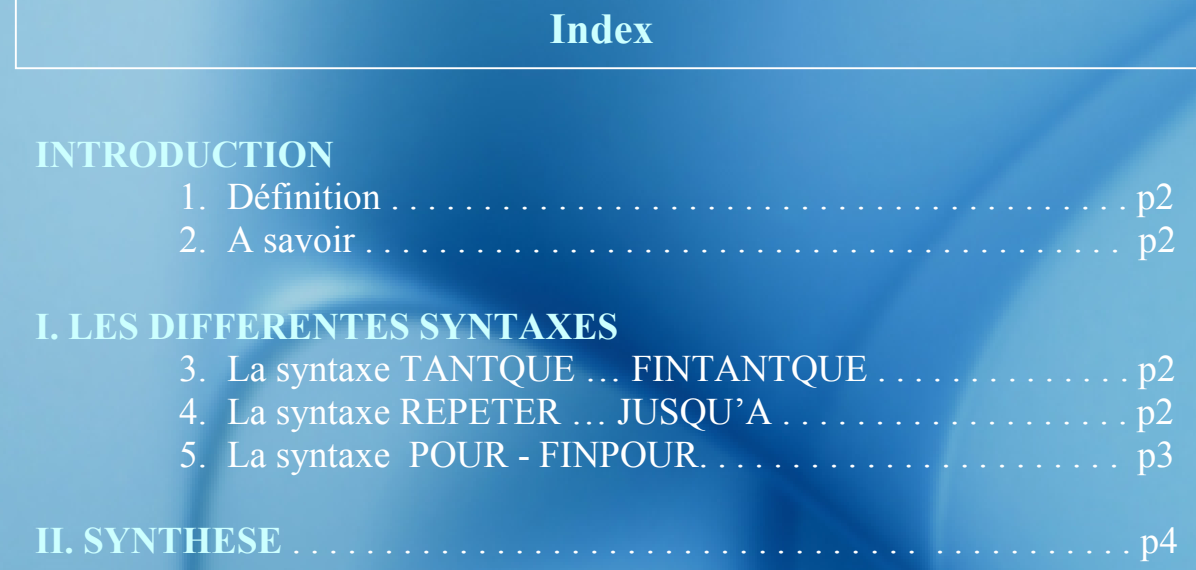

# INTRODUCTION

1. Définition

Une itération est caractérisée :

- par une séquence d'opérations à répéter (chaque exécution s'appelle une boucle)
- par une condition logique indiquant quand l'itération doit se terminer.

La syntaxe peut prendre 3 formes différentes :

- TANTQUE … FINTANTQUE
- REPETER … JUSQU'A
- POUR … FINPOUR
- 2. A savoir

Une variable « Cpt » existe afin de calculer le nombre d'exécution de la boucle. Cela peut s'avérer utile dans certains cas.

# I. LES DIFFERENTES SYNTAXES

1. La syntaxe TANTQUE … FINTANTQUE

Cette instruction permet de répéter la structure itérative tant que la condition logique est vérifier.

#### Exemple : Plan d'amortissement linéaire d'une immobilisation.

On veut afficher année par année : l'année (Ann), la valeur brut de l'immobilisation (Mbt), la dotation annuelle (Dot), la somme des dotations (Sdot) et la valeur nette comptable (Vnc) en fin d'année.

## VARIABLES

Mbt, Dot, Vnc, Sdot : Réel Lorsque les variables ont le même type de D, Ann : Entier V

#### **DEBUT**

Saisir « Montant brut du matériel ? »,Mbt Saisir « Durée d'amortissement ?»,D Saisir « Année d'acquisistion ? »,Ann  $Dot \leftarrow Mbt/D$  $Sdot \leftarrow 0$  $Cpt \bigodot 0$ TantQue  $Cpt \leftarrow D$  Faire  $Sdot \leftarrow Sdot + Dot$ Vnc  $\leftarrow$  Mbt – Sdot Afficher Ann, Mbt, Dot, Sdot, Vnc Ann  $\leftarrow$  Ann +1  $Cpt \leftarrow Cpt +1$ 

# **FinTantOue**

#### **FIN**

Explication : La boucle s'éxécute tant que la variable Cpt est inférieur à la durée (D). Afin de rentrer au moins une fois dans la boucle on affecte en début d'algorithme la valeur 0 à la variable Cpt, il s'agit d'une initialisation de variable.

La condition logique d'arrêt de la boucle est Cpt<D.

L'instruction de cumul : « Sdot  $\leftarrow$  Sdot + dot »

Cette instruction a pour objectif de cumuler les dotations, le résultat est affecté dans la variable Sdot.

### 2. La syntaxe REPETER … JUSQU'A

Cette instruction permet de répéter la structure itérative jusqu'à que la condition logique est vérifier.

Avec le même exemple :

## VARIABLES

Mbt, Dot, Vnc, Sdot : Réel D,Ann : Entier

#### **DEBUT**

Saisir « Montant brut du matériel ? »,Mbt Saisir « Durée d'amortissement ?»,D Saisir « Année d'acquisistion ? »,Ann Dot  $\leftarrow$  Mbt/D  $Sdot \leftarrow 0$  $Cpt \bigodot 0$ Repéter  $Sdot \leftarrow Sdot + Dot$  $Vnc \leftarrow Mbt - Sdot$  Afficher Ann, Mbt, Dot, Sdot, Vnc Ann  $\leftarrow$  Ann +1  $Cpt \leftarrow Cpt +1$  $J$ usqu'à  $Cpt = D$ 

**FIN** 

Il faut que toutes les conditions soit remplie pour que l'instruction « vrai » se réalise.

Exemple : Cette fois la remise est de 5 % si le net commercial est supérieur a 2 000 € et si le délai de règlement prévu est inférieur à 30 jours.

### VARIABLES

NC : Réel (Net commercial) R : Réel (Montant de la remise) TTC : Réel (Montant TTC) DR : Réel (Délai de règlement)

### **CONSTANTES**

 $TVA \leftarrow 1.196$ 

#### **DEBUT**

Saisir « Net commercial ? », NC Saisir « Délai de règlement ? »,DR

```
-SI N<sub>C</sub> > 2000ALORS \_SI DR < 30
           ALORS R \leftarrow NC*5\%SINON R \leftarrow 0
       FINSI
```
SINON R  $\leftarrow$  0 FINSI

 $TTC \leftarrow (NC-R) *TVA$ 

Afficher « Montant de la remise »,R Afficher « Montant TTC », TTC

**FIN** 

La reproduction est interdite. Merci de respecter le droit d'auteur. http://Mawlene.free.fr

#### II. SYNTHESE

Le choix d'une structure itérative dépend de 2 critères décrits dans cette structure alternative :

Connaît-on le nombre d'éxécution de la boucle ? Si oui Alors Structure POUR … FINPOUR Si non Le nombre d'éxécution de la boucle peut-il être nul (égal à 0) ? Si oui Alors strucure TANTQUE … FINTANTQUE Sinon Structure REPETER … Jusqu'à FINSI

**FINSI** 

#### A savoir :

- Lorsqu'un cumul est réalisé dans une structure itérative, il est indispensable d'initialiser la variable cumulée avant la boucle par une affectation ( $\leftarrow$ ). Ex : *DEBUT* Cpt  $\leftarrow$  0 ...*La boucle* ... Cpt  $\leftarrow$  Cpt +1 - L'utilisation des instructions « TANTQUE … FINTANTQUE » et « POUR … FINPOUR » oblige de déclarer la variable, déclenchant la condition d'arrêt, avant la structure itérative, soi par une saisie, soit par une affectation.